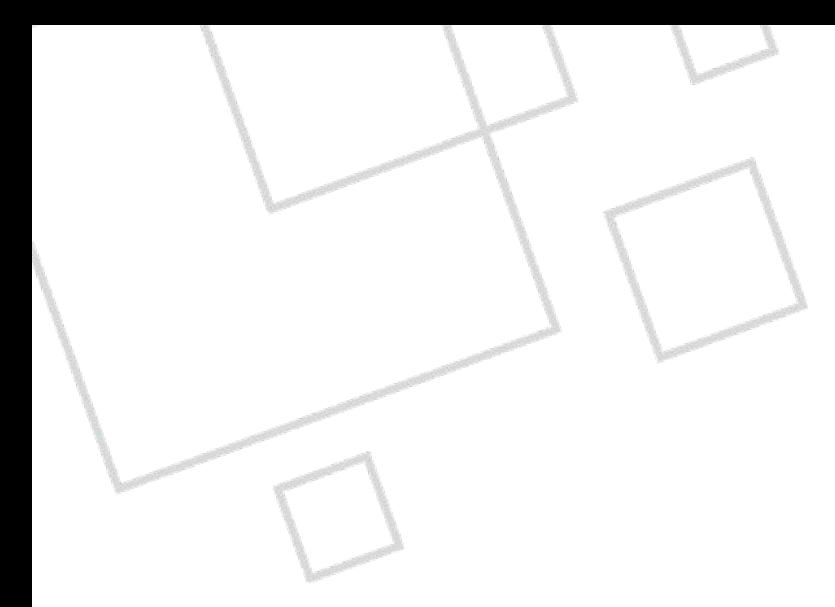

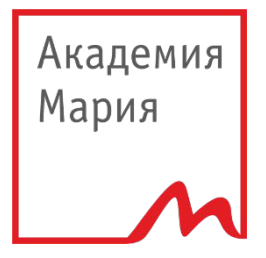

## **РАБОЧАЯ ТЕТРАДЬ**

## ТРЕНИНГ ПО ПРОДАЖАМ ONQ

КОГДА УЧИТЬСЯ В РАДОСТЬ!

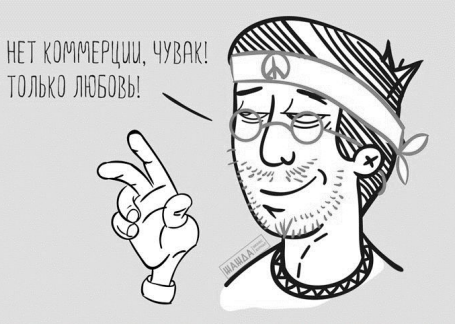

 $\overline{\phantom{a}}$ 

### **Цель:\_\_\_\_\_\_\_\_\_\_\_\_\_\_\_\_\_\_\_\_\_\_\_\_\_\_\_\_\_\_\_\_\_**

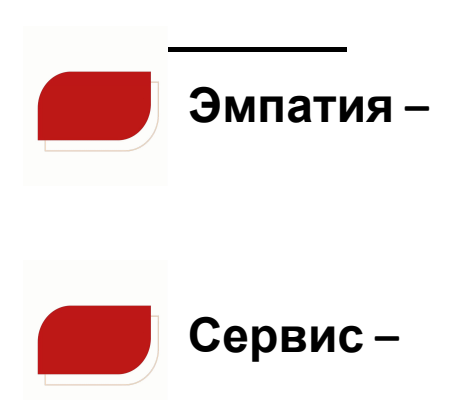

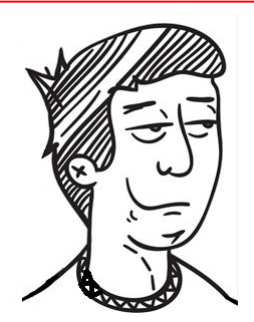

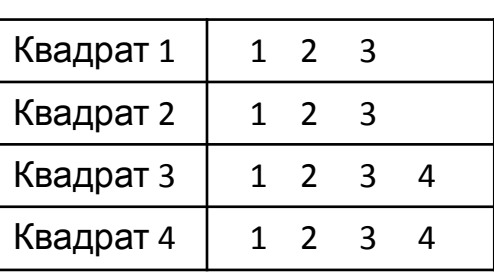

**\_\_\_\_\_\_\_\_\_\_\_\_\_\_\_\_\_\_\_\_\_\_\_\_\_\_\_\_\_\_\_\_\_\_\_\_\_**

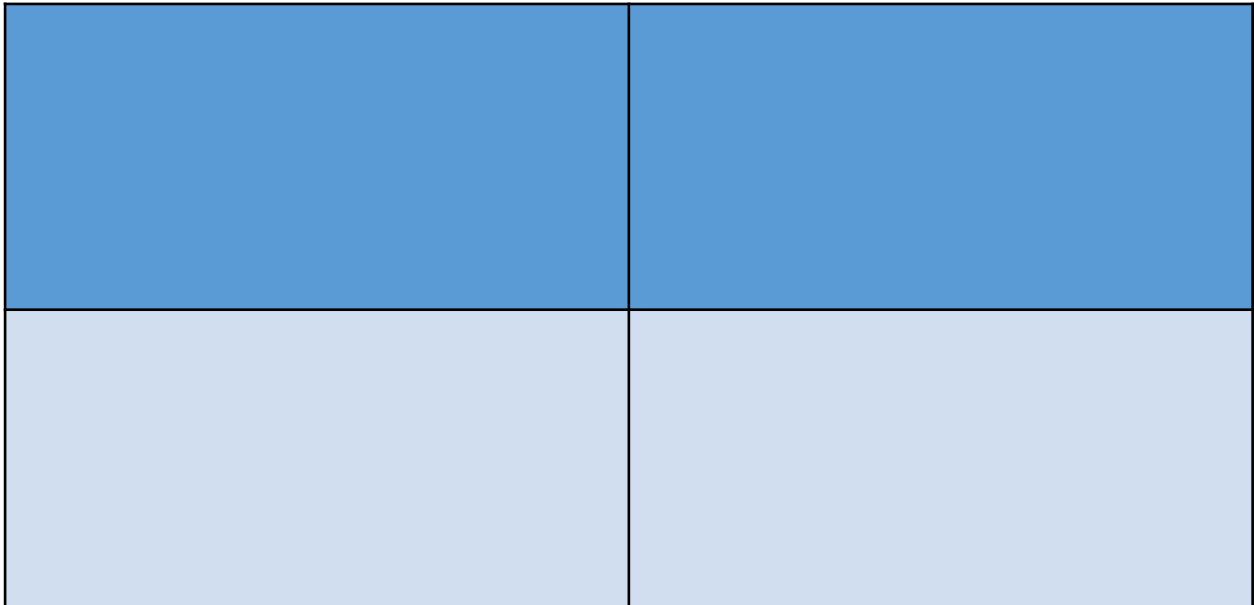

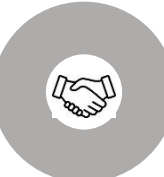

## УСТАНОВЛЕНИЕ ДОВЕРИЯ

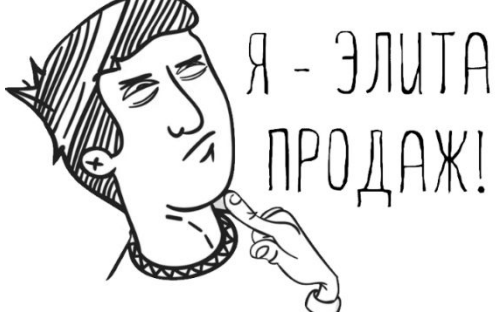

НАША ЦЕЛЬ:

Я-ПРОДАЖА НАЧАЛО ДИАЛОГА

#### **Требования:**

- •Приветствовать каждого Клиента
- •Подойти к Клиенту в первые 10 секунд его присутствия
- •Быть приветливым и вежливым

НЕВЕРБАЛЬНОЕ ОБЩЕНИЕ – это

ПАВЕРБАЛЬНОЕ ОБЩЕНИЕ – это

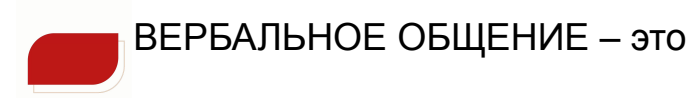

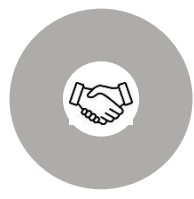

**УСТАНОВЛЕНИЕ** ДОВЕРИЯ **ФРАЗА SAMPLE CAKAH RA** 

#### **CUTYATUBHAS**

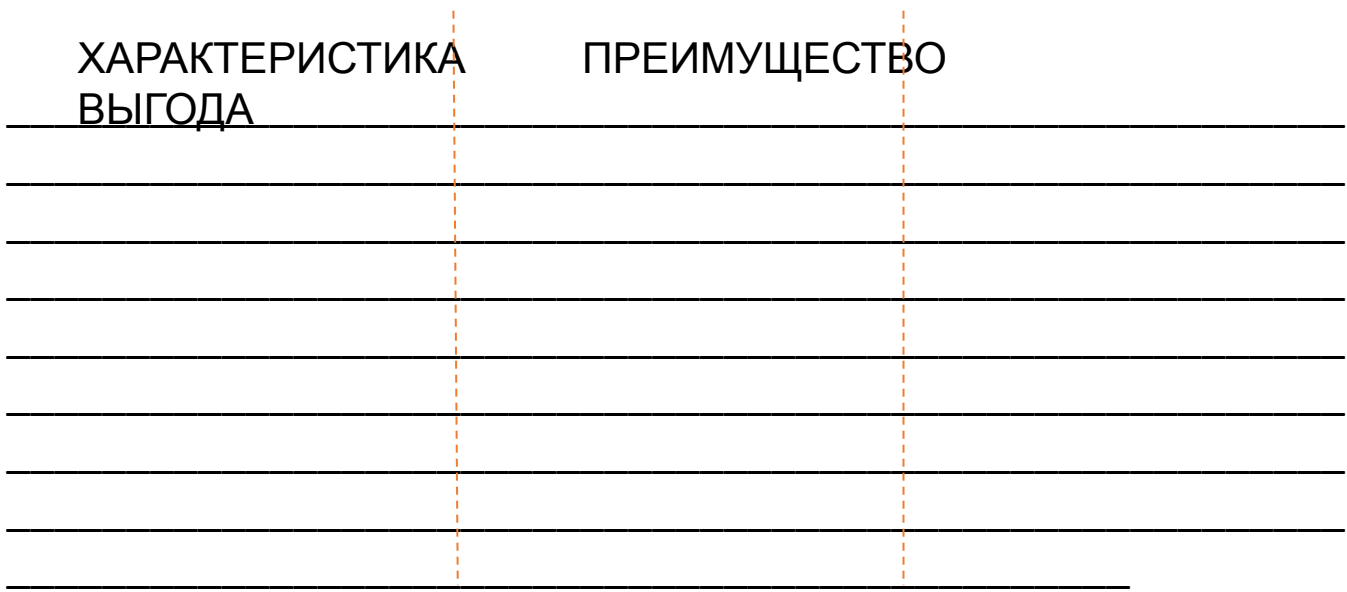

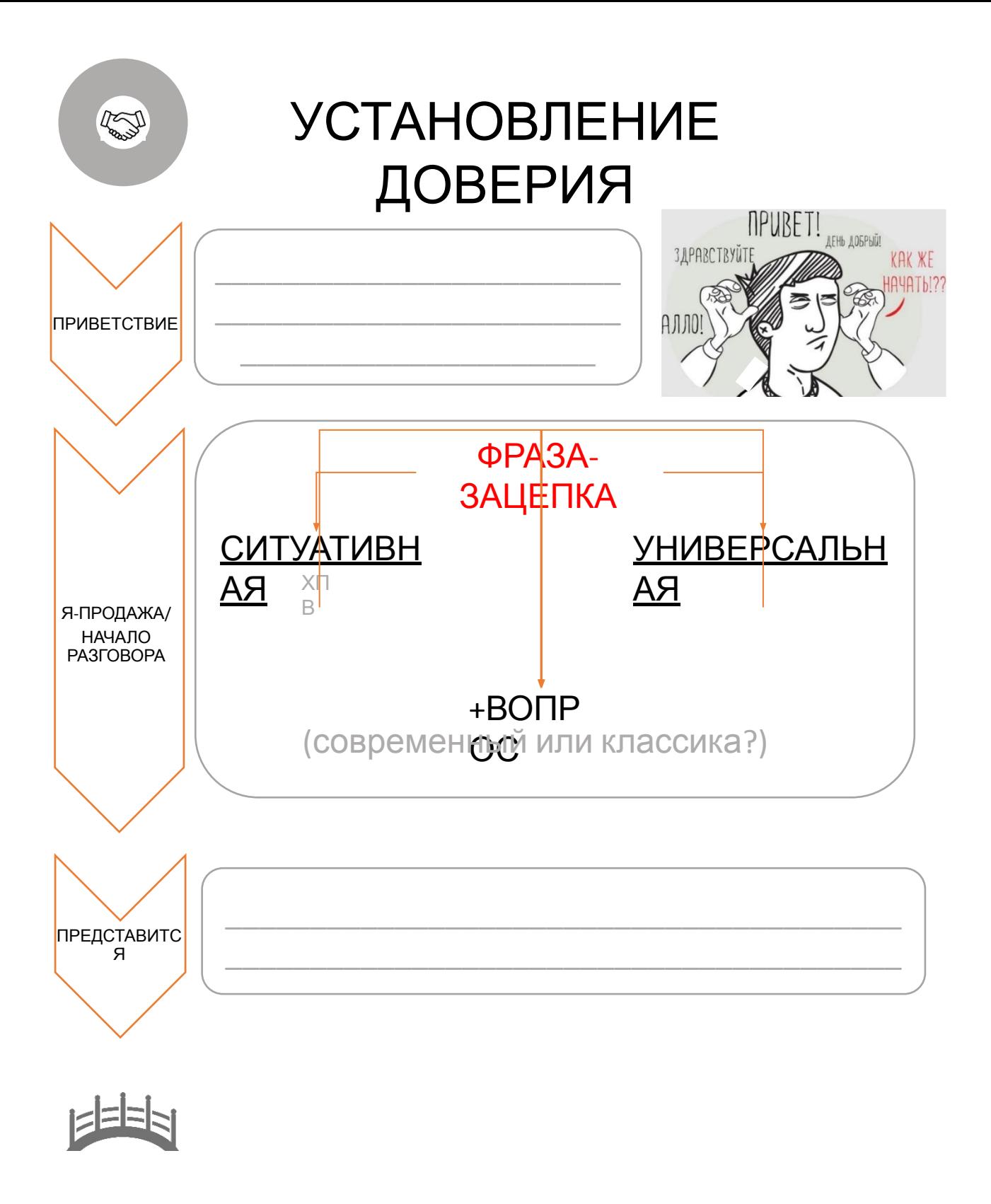

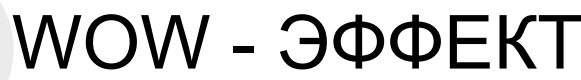

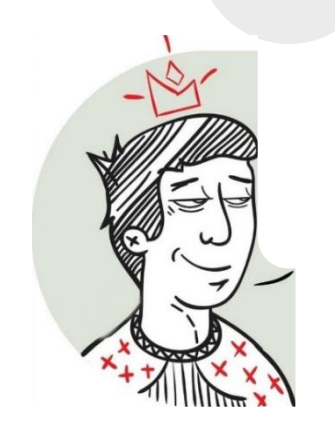

#### $-9TO$

### ЗАЧЕМ ЭТО ДЕЛАТЬ?

NOW

- ВЫЗВАТЬ ДОВЕРИЕ К ПРОДУКТУ И МЕНЕДЖЕРУ
- СФОРМИРОВАТЬ ЦЕННОСТЬ НАШИХ **KYXOHb**
- ПЕРЕКЛЮЧИТЬ КЛИЕНТА НА ЭМОЦИИ
- СФОРМИРОВАТЬ ДОП. СПРОС ИЛИ APSALE

#### КАК ЭТО СДЕЛАТЬ?

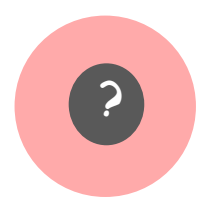

## **ВЫЯВЛЕНИЕ** ПОТРЕБНОЯ ТЕЙ

•Выявить общие пожелания и ожидания от будущей **КУХНИ** 

•Определить модель благодаря воронке вопросов

•Заинтересовать созданием предварительного

проекта

•Записать на замер

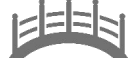

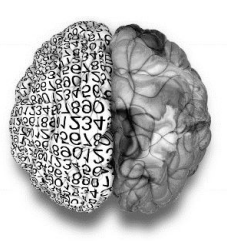

#### ЭМОЦИОНАЛЬНЫЕ

#### ФУНКЦИОНАЛЬНЫЕ

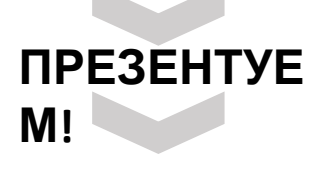

#### **ПОДТВЕРЖДЕНИЕ ВЫБОРА** ees **ПРЕЗЕНТАЦИЯ**

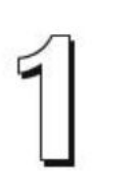

РЕЗЮМИРОВАТЬ ПОТРЕБНОСТИ КЛИЕНТА

\_\_\_\_\_\_\_\_\_\_\_\_\_\_\_\_\_\_\_\_\_\_\_\_\_\_\_\_\_\_\_\_\_\_\_\_\_\_\_\_\_\_\_\_\_\_\_

\_\_\_\_\_\_\_\_\_\_\_\_\_\_\_\_\_\_\_\_\_\_\_\_\_\_\_\_\_\_\_\_\_\_\_\_\_\_\_\_\_\_\_\_\_\_\_

\_\_\_\_\_\_\_\_\_\_\_\_\_\_\_\_\_\_\_\_\_\_\_\_\_\_\_\_\_\_\_\_\_\_\_\_\_\_\_\_\_\_\_\_\_\_\_

\_\_\_\_\_\_\_\_\_\_\_\_\_\_\_\_\_\_\_\_\_\_\_\_\_\_\_\_\_\_\_\_\_\_\_\_\_\_\_\_\_\_\_\_\_\_\_

\_\_\_\_\_\_\_\_\_\_\_\_\_\_\_\_\_\_\_\_\_\_\_\_\_\_\_\_\_\_\_\_\_\_\_\_\_\_\_\_\_\_\_\_\_\_\_

\_\_\_\_\_\_\_\_\_\_\_\_\_\_\_\_\_\_\_\_\_\_\_\_\_\_\_\_\_\_\_\_\_\_\_\_\_\_\_\_\_\_\_\_\_\_\_

\_\_\_\_\_\_\_\_\_\_\_\_\_\_\_\_\_\_\_\_\_\_\_\_\_\_\_\_\_\_\_\_\_\_\_\_\_\_\_\_\_\_\_\_\_\_\_

\_\_\_\_\_\_\_\_\_\_\_\_\_\_\_\_\_\_\_\_\_\_\_\_\_\_\_\_\_\_\_\_\_\_\_\_\_\_\_\_\_\_\_\_\_\_\_

\_\_\_\_\_\_\_\_\_\_\_\_\_\_\_\_\_\_\_\_\_\_\_\_\_\_\_\_\_\_\_\_\_\_\_\_\_\_\_\_\_\_\_\_\_\_\_

\_\_\_\_\_\_\_\_\_\_\_\_\_\_\_\_\_\_\_\_\_\_\_\_\_\_\_\_\_\_\_\_\_\_\_\_\_\_\_\_\_\_\_\_\_\_\_

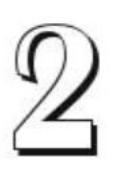

#### СДЕЛАТЬ ПРЕЗЕНТАЦИЮ + ПОЛУЧИТЬ ОДОБРЕНИЕ

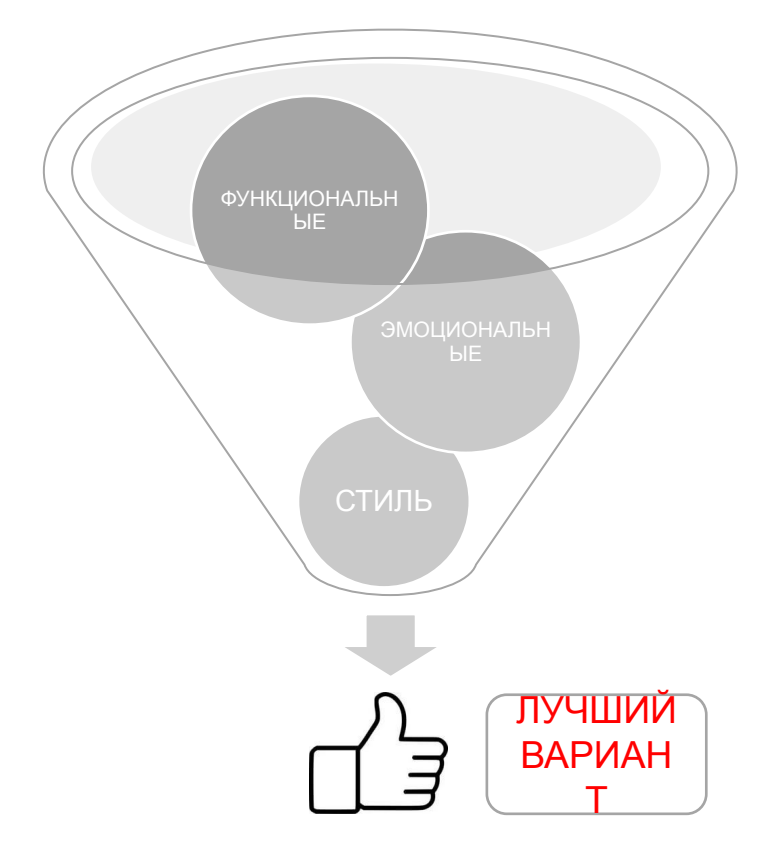

ЫЕ Выявление потребностей нужно для формирования точечной презентации под конкретного Клиента.

> PS: ПРЕДЛАГАЕМ **ЗАМЕР**

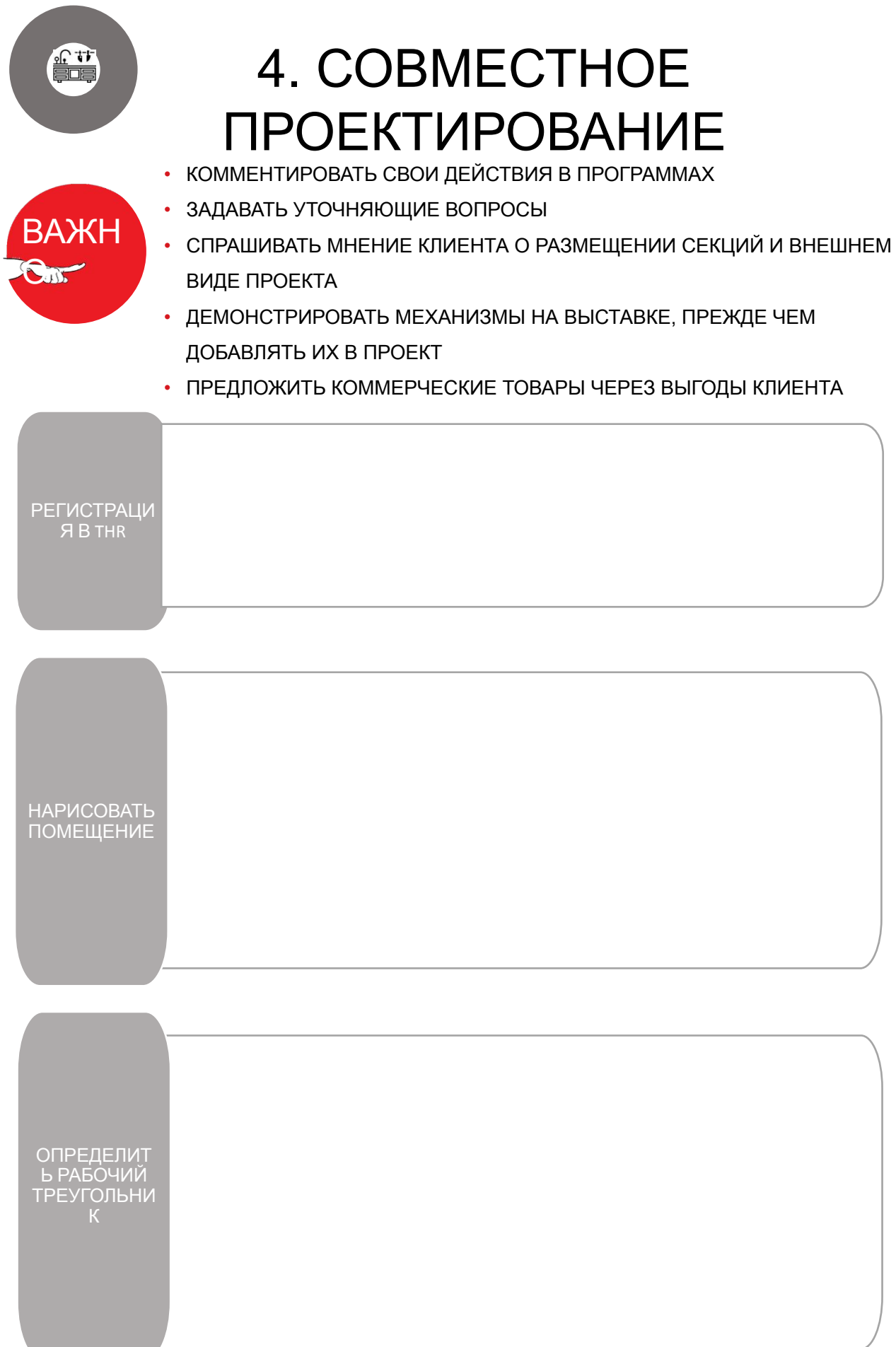

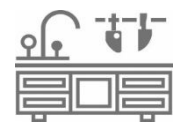

*<u>ITPE3EHTOBATЬ</u>* ПРЕИМУЩЕСТВА ПОЛУЧИВШЕГОСЯ ПРОЕКТА

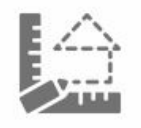

## ЗАПИСАТЬ НА ЗАМЕР

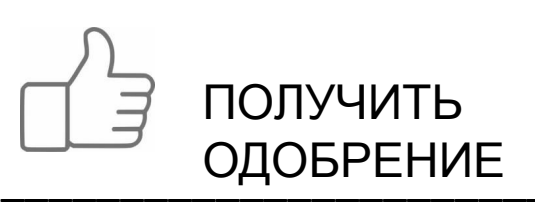

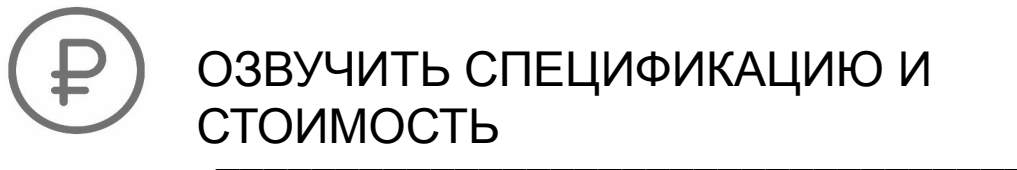

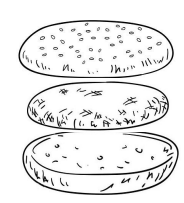

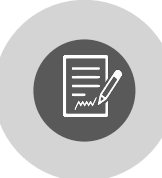

## **ЗАКЛЮЧЕНИЕ** ДОГОВОРА

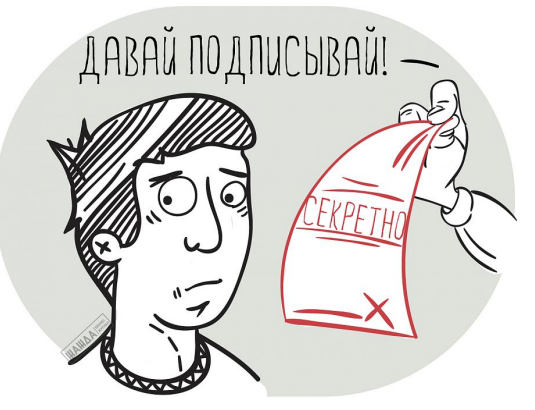

УТОЧНИТЬ, ОСТАЛИСЬ ЛИ **EEEN** ВОПРОСЫ У КЛИЕНТА

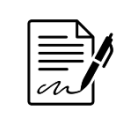

ПРЕДЛОЖИТЬ ПОДПИСАТЬ ДОГОВОР СЕЙЧАС

ПРЕДЛОЖИТЬ ЗАМЕР/МОБИЛЬНЫЙ **3AMEP** 

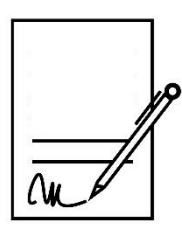

ТИПЫ ДОГОВОРОВ

ОСНОВНОЙ ДОГОВОРДОГОВОР С ОТЛОЖЕННОЙРЕДВАРИТЕЛЬНЫЙ ДАТОЙ ПОСТАВКИ ДОГОВОР

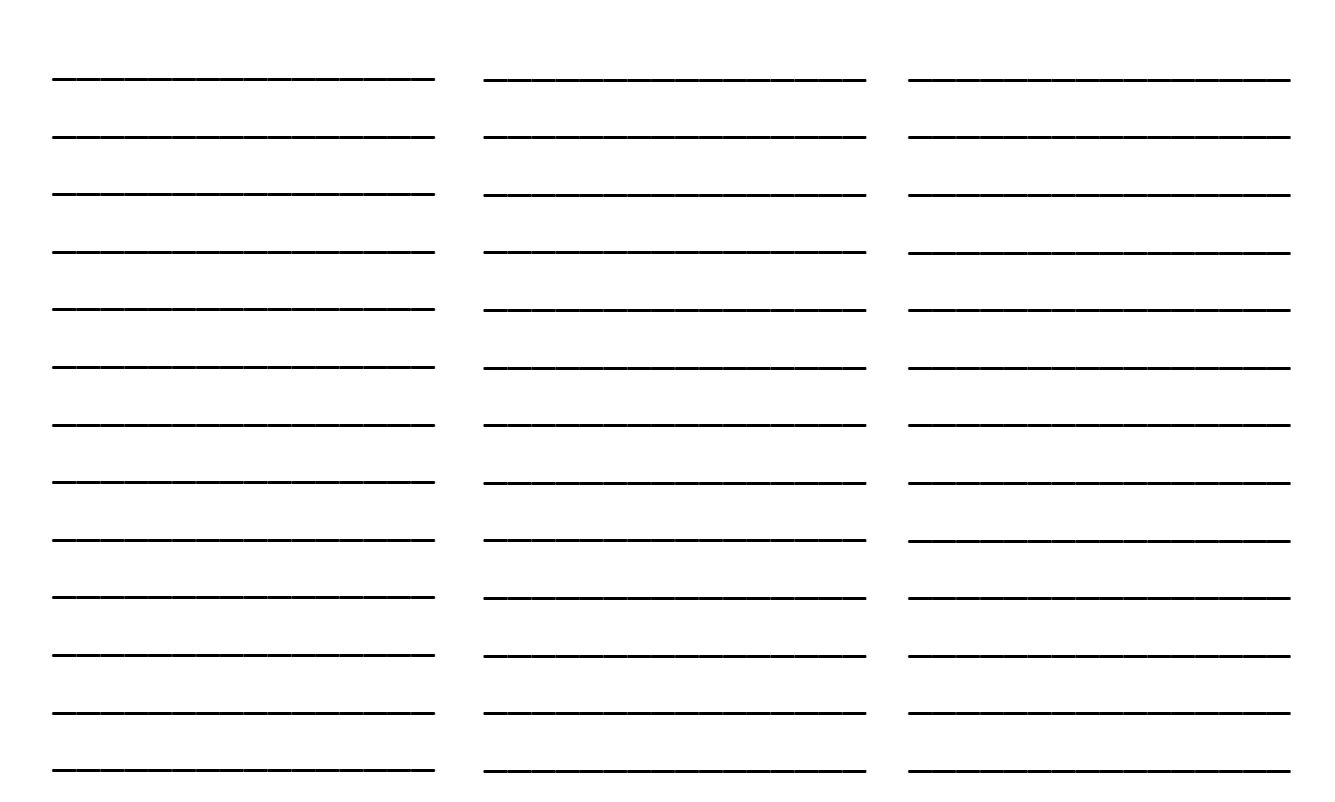

## ВАРИАНТЫ ОПЛАТЫ

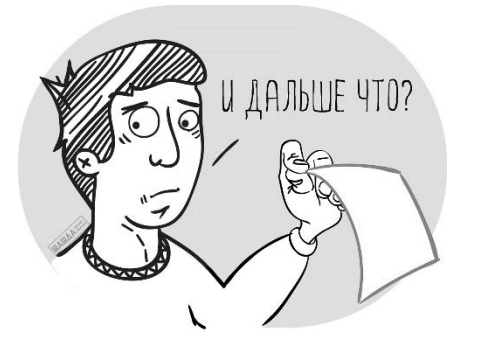

- ЗАКЛЮЧИТЬ ДОГОВОР, ПРИНЯТЬ ОПЛАТУ
- ЗАПИСАТЬ НА ЗАМЕР
- НАЗНАЧИТЬ СЛЕДУЮЩУЮ ВСТРЕЧУ/ ДОГОВОРИТЬСЯ О СЛЕДУЮЩЕМ **KOHTAKTE**

## КАЛЬКУЛЯТОР РАССРОЧКИ

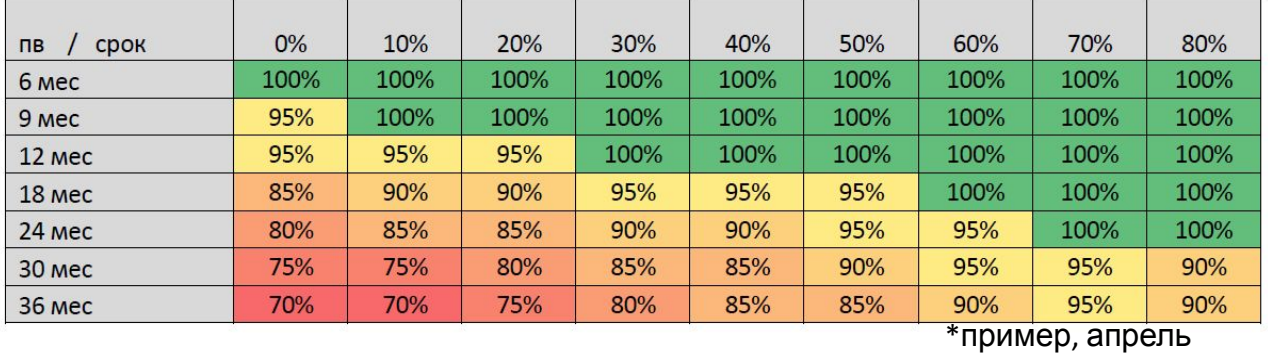

2021

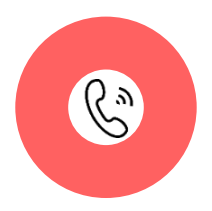

ПОДДЕРЖАНИЕ **KOHTAKTA** 

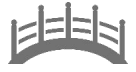

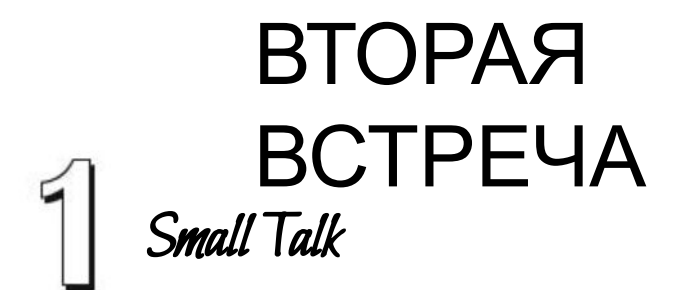

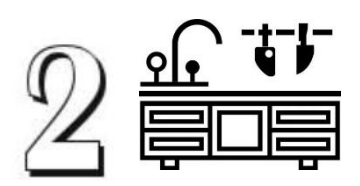

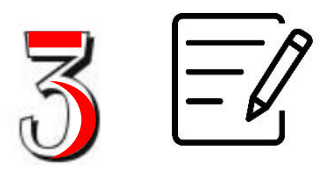

## АРГУМЕНТИРОВ АТЬ

## **FOGOCHYŬ** 14

## УТОЧНИТЬ

## ПРИСОЕДИНИТЬ СЯ

## ЧТО ДЕЛАТЬ?

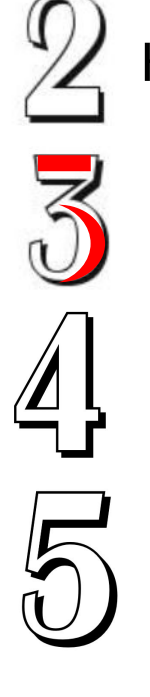

ВНЕШНИЙ ВИД

КАЧЕСТВО

СЕРВИС

СПР

ЦЕНА **1**

РАБОТА С ВОЗРАЖЕНИЯМИ

## РАБОТА С **ВОЗРАЖЕНИЯМИ ПРИСОЕДИНИТЬСЯ** BOBOCHYŬ! **УТОЧНИТЬ АРГУМЕНТИРОВАТЬ**

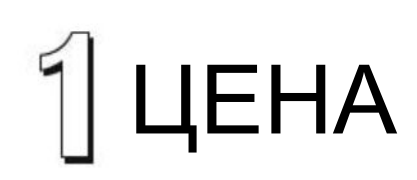

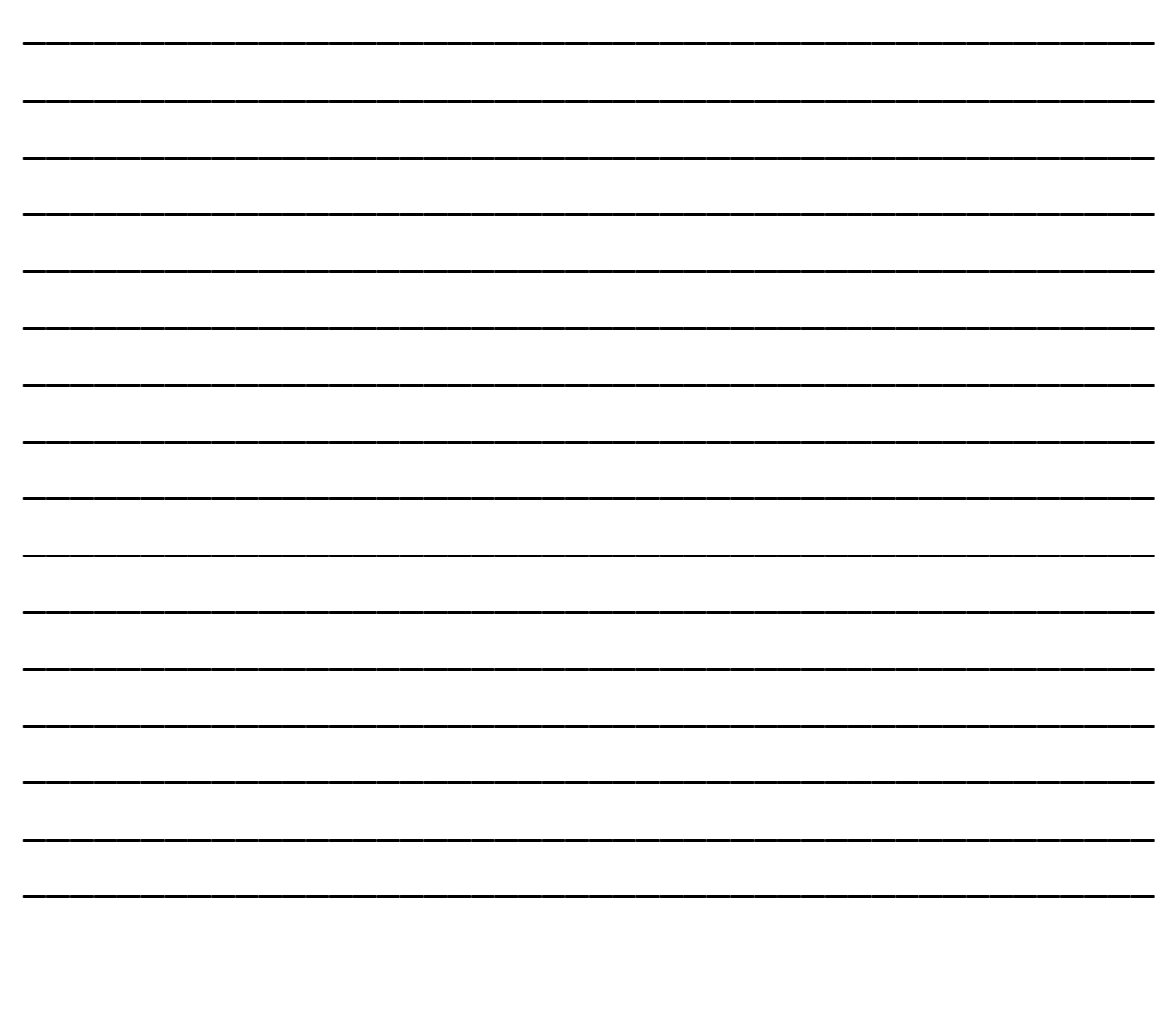

# РАБОТА С **ВОЗРАЖЕНИЯМИ** ПРИСОЕДИНИТЬСЯ ROBOCHYŬ! **УТОЧНИТЬ АРГУМЕНТИРОВАТЬ**  $2$  KAYECTB

16

## РАБОТА С **ВОЗРАЖЕНИЯМИ ПРИСОЕДИНИТЬСЯ FOGOCHYŬ! УТОЧНИТЬ АРГУМЕНТИРОВАТЬ**

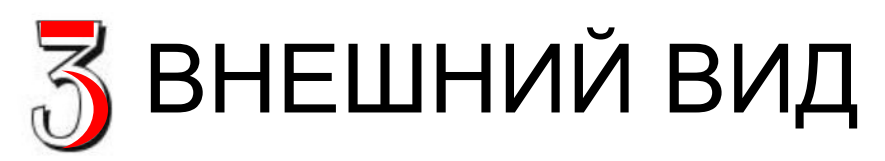

## РАБОТА С **ВОЗРАЖЕНИЯМИ ПРИСОЕДИНИТЬСЯ FOGOCHYŬ! УТОЧНИТЬ АРГУМЕНТИРОВАТЬ**

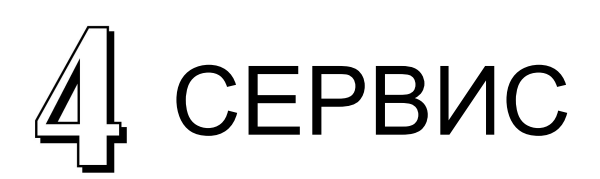

# РАБОТА С **ВОЗРАЖЕНИЯМИ** ПРИСОЕДИНИТЬСЯ ROBOCHYŬ! **УТОЧНИТЬ АРГУМЕНТИРОВАТЬ**  $\sqrt{2}$ CNP 19

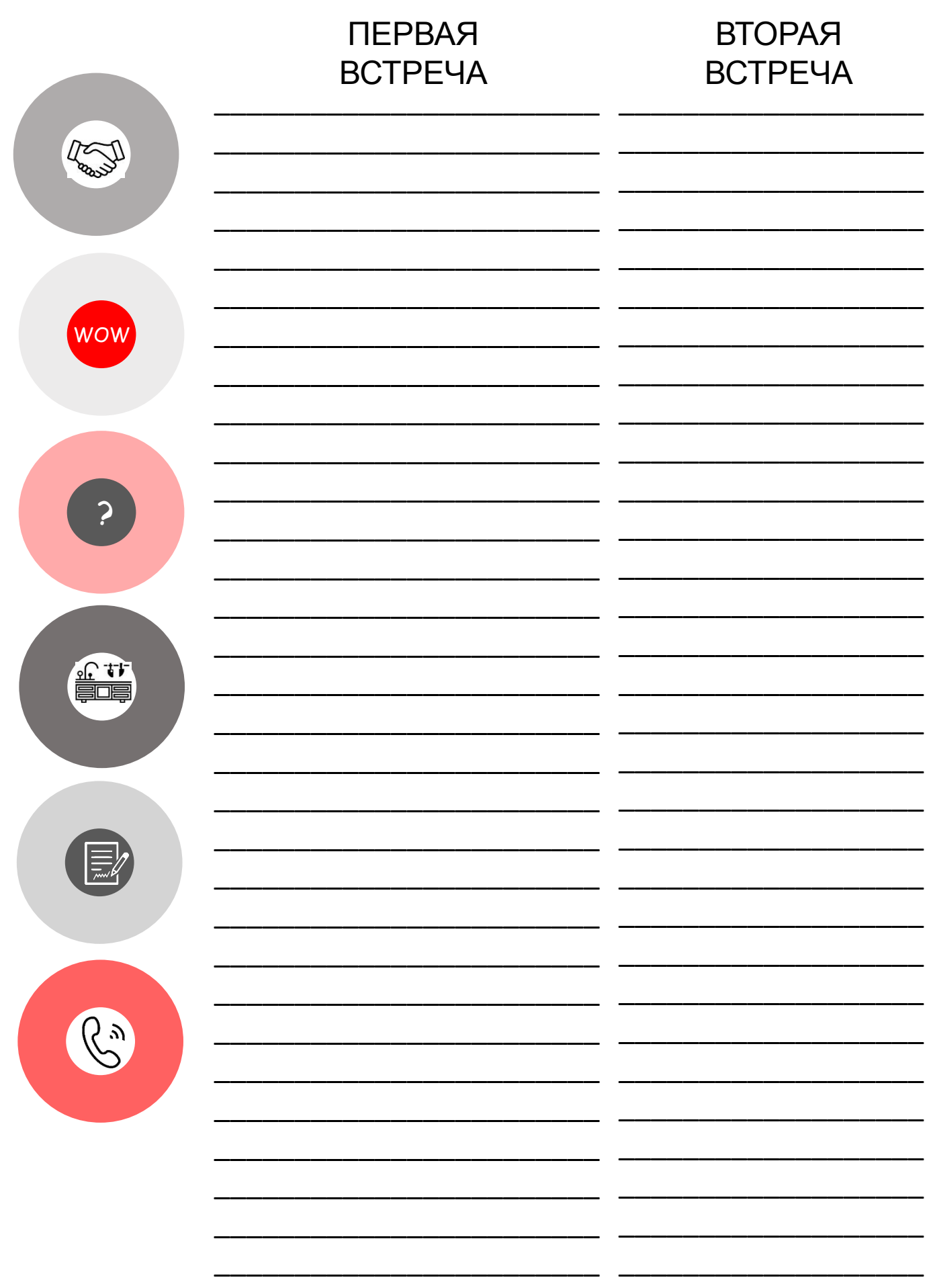